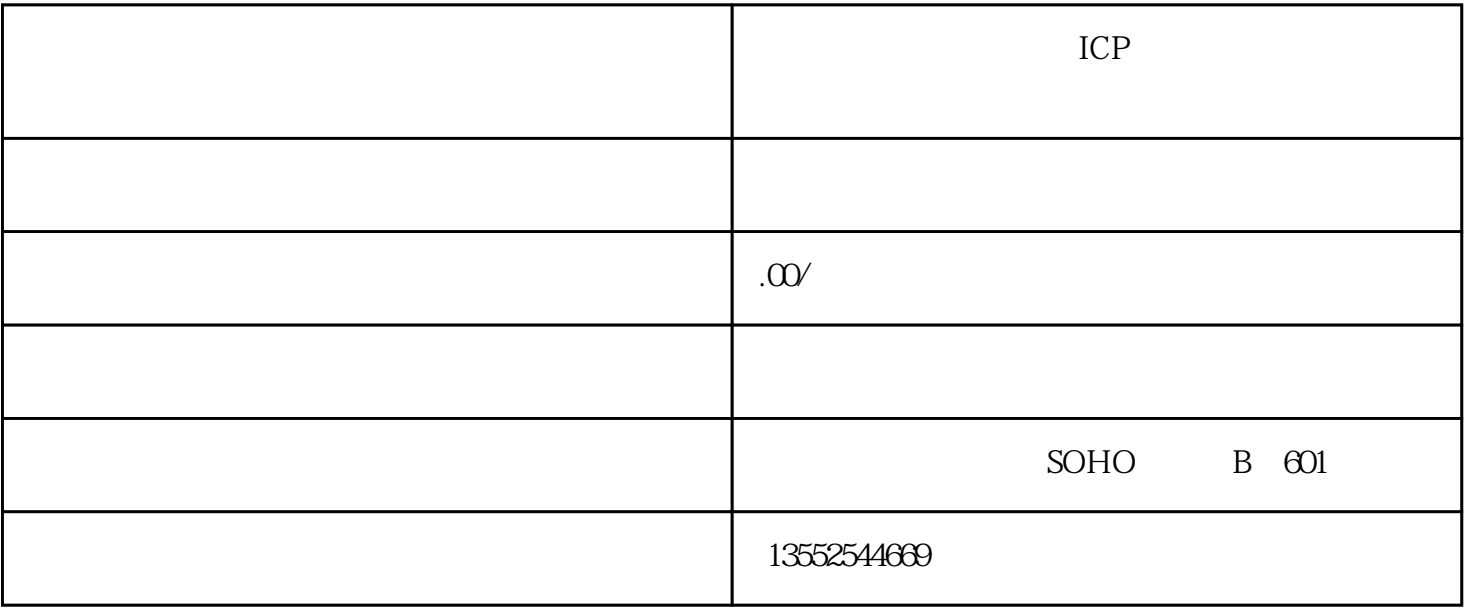

bukehuoque

 $EDI$ 

 $EDI$ 

guanfangwangzhan

ICP

 $\rm ICP$ 

 $ICP$